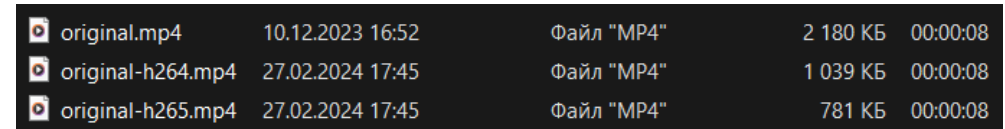

*Рис. 4. Результат конвертации видеоформата* 

В первом случае в файлах «original.mp4» и «original-h264.mp4», являющимися исходными и выходными файлами соответственно, используется один и тот же видеокодек H264, но используемый набор библиотек и утилит FFmpeg определил более подходящий битрейт для выходного файла. Впоследствии, размер выходного файла оказался меньше, чем у оригинала.

Во втором случае выходной видеокодек был изменён на H265, благодарю чему размер и битрейт выходного файла «original-h265.mp4» стал меньше, чем у выходного файла из первого случая при сохранении примерно одинакового качества видеозаписи.

В окончании работы была разработана программа для конвертации видеоформатов на языке программирования Python и определены области применения данного программного обеспечения.

Список использованных источников:

1. Егоров А. Python. Обучение программированию: канал на YouTube. – URL: [https://www.youtube.com/c/egoroffchannel.](https://www.youtube.com/c/egoroffchannel) 

2. Разумников С.В. Теория алгоритмов: методические указания к выполнению курсовой работы по дисциплине «Теория алгоритмов» для студентов очной формы обучения, обучающихся по направлению 09.03.03 «Прикладная информатика» / С.В. Разумников; Томский политехнический университет. – Томск : Издво Томского политехнического университета. – 2022. – 20 с.

3. PySimpleGUI Docs. Официальная документация библиотеки для разработки пользовательских интерфейсов. – URL: https://docs.pysimplegui.com/en/latest.

4. FFmpeg. Набор библиотек и утилит для обработки видео, аудио и графических файлов. – URL: https://ffmpeg.org.

## **РАЗРАБОТКА БАЗЫ ДАННЫХ «ОПТОВАЯ ФИРМА»**

*Е.О. Новиков<sup>а</sup> , студент гр. 17В11 Научный руководитель: Телипенко Е.В. к.т.н., доц. Юргинский технологический институт (филиал) Национального исследовательского Томского политехнического университета* 

*652055, Кемеровская обл., г. Юрга, ул. Ленинградская, 26* 

*E-mail: <sup>а</sup> [eon1@tpu.ru](mailto:eon1@tpu.ru)*

**Аннотация:** В данной статье представлен процесс проектирования и разработки базы данных для учета продуктов на складе фирмы и сведений о выполненных заказах различным закупщикам. Разработка базы данных предполагает создание структуры данных, обеспечивающей надежное хранение информации о наличии продуктов на складе и выполненных заказах фирмы, а также реализацию функционала для автоматизации этих процессов. Разработанная база данных выполняет следующие функции: учет заказчиков, городов, менеджеров, выполненных заказов и продуктов на складе, а также анализ стоимости заказов.

**Ключевые слова:** база данных, фирма, заказчик, запрос, форма, Microsoft Access.

**Abstract:** This article provides the process of designing and developing a database for recording products in a company's warehouse and information about completed orders to various buyers. Development of a database involves the creation of a data structure that provides reliable storage of information about the availability of products in the warehouse and completed orders of the company, as well as the implementation of functionality to automate these processes. The developed database performs the following functions: accounting for customers, cities, managers, completed orders and products in the warehouse, as well as analysis of the cost of orders.

**Keywords:** Database**,** firm, customer, query, form, Microsoft Access.

База данных фирмы по оптовых продажам предназначена для хранения данных об имеющихся на складе продуктах, информации о закупщиках и выполненных заказах, включающую в себя количество заказанного товара и конкретную стоимость заказа.

На оптовом складе хранятся различные категории продуктов, которые фирма затем продает своим заказчикам. У каждого продукта есть своя категория (овощи, фрукты, напитки и т. д.) и единица измерения (килограммы, литры, штуки). Требуется вести учет о текущем наличии продуктов на складе, о количестве проданных продуктов, а также информации о закупщиках. Также необходимо формировать отчеты о продаже продуктов, как за весь год, так и за конкретный выбранный период. При этом следует учитывать, что один заказчик может купить одинаковый продукт несколько раз.

Анализ определенных выше объектов и атрибутов позволяет выделить сущности проектируемой базы данных и построить ее инфологическую модель.

Можно выделить следующие сущности-стержни:

– менеджеры (Код менеджера, Фамилия, Имя, Отчество, Телефон).

Эта сущность предназначена для хранения сведений о менеджерах, участвующих в заказах от оптовой фирмы.

Поскольку фамилия, имя и отчество менеджера могут быть слишком длинными и неоднократно присутствовать в различных заказчиках, то их можно пронумеровать и в дальнейшем ссылаться на номер конкретного человека. Чтобы это осуществить, создается атрибут-счетчик «Код менеджера», который будет увеличиваться на единицу всякий раз, когда в таблицу будет заноситься новая запись с данными о менеджере.

По такому же принципу создаются: Код города, Код категории, Код продукта, Код единицы измерения и Код заказчика.

К стержневым сущностям также относятся:

– города (Код города, Название города, Область, Страна).

– категории (Код категории, Наименование, Описание).

– единицы измерения (Код единицы измерения, Название, Обозначение).

Две главные сущности, которые описывают заказчиков и имеющиеся продукты, зависят от вышеописанных стержневых сущностей. По этой причине они относятся к обозначающим сущностям:

– продукты (Код продукта, Наименование продукта, Категория, Единицы измерения).

– заказчики (Код заказчика, Наименование заказчика, Город, Адрес, К кому обращаться).

Сущности-стержни и обозначающие сущности связаны между собой ассоциацией:

– заказы [Заказчики M, Продукты N] (Код продукта, Код заказчика, Количество, Дата исполнения).

Для того чтобы не перегружать таблицу Продукты информацией о наличии на складе, выделим характеристику:

– наличие (Код продукта, Количество на складе, Стоимость единицы)

База данных фирмы, продающих продукты оптом для розничных покупателей, предназначена для эффективного управления бизнесом путем ведения учета продуктов и выполненных заказов. Все данные базы находятся в таблицах.

Спроектированные связи между таблицами представлены на рисунке 1.

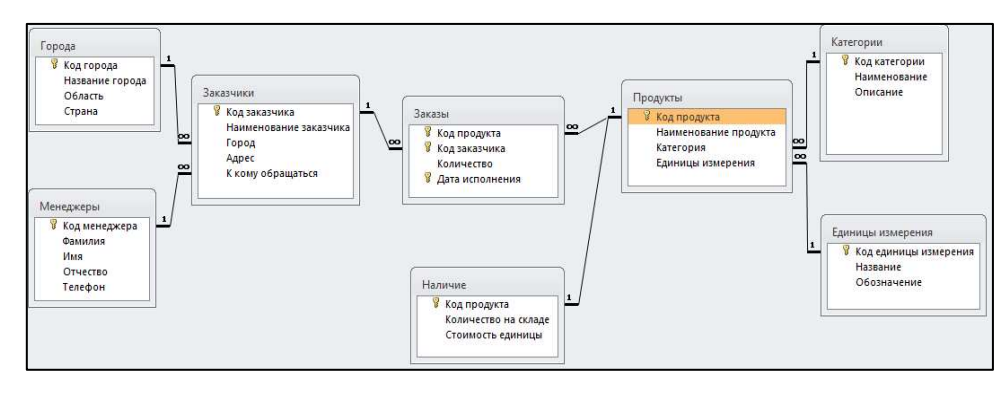

*Рис. 1. Схема данных в Microsoft Access* 

В разработанной базе данных интерфейс пользователя создан с помощью главной кнопочной формы. На главной кнопочной форме располагаются основные разделы: таблицы, запросы, формы и отчеты. Используя эти разделы, пользователь сможет легко ориентироваться в базе данных.

Для создания главной кнопочной формы использовался диспетчер кнопочных форм. На рисунке 2 представлена главная кнопочная форма базы данных.

Администрирование базы данных - это установка самой базы данных, обеспечение ее целостности, а также управление доступом к ней. Основными задачами администрирования являются создание резервных копий базы данных, изменение пароля для базы данных, а также управление учетными записями и правами доступа для приложений, защищенных на уровне пользователей.

В результате выполнения работы была спроектирована, реализована и протестирована база ланных «Оптовая фирма». В холе работы была исслелована прелметная область, а также были изучены и закреплены на практике базовые знания и умения в области создания и администрирования реляционных баз данных.

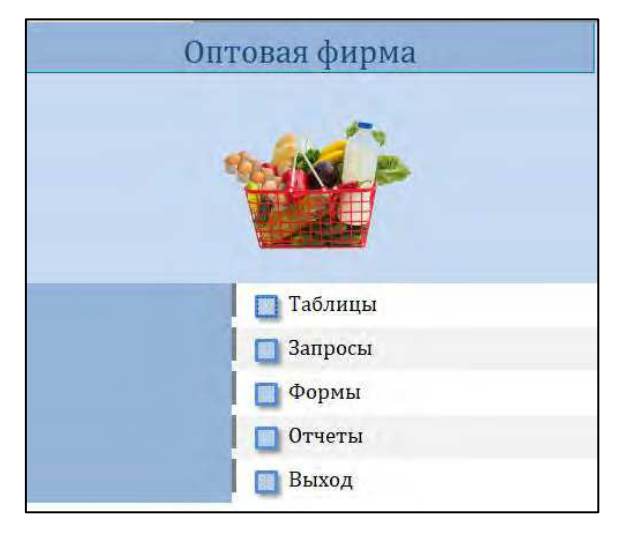

Рис. 2. Главная кнопочная форма

Разработанная база данных «Оптовая фирма» позволяет автоматизировать процессы учета продуктов на складе и сведений о выполненных заказах различным закупщикам. Это позволит оптовой фирме по продаже продуктов наиболее эффективно вести свой бизнес.

Разработанная в ходе выполнения работы база данных является учебной, и в будущем может дополняться и модернизироваться.

Список использованных источников:

1. Волик М.В. Разработка базы данных в Access: учебное пособие / М.В. Волик. - Москв а: Прометей, 2021. - 88 с. - URL: https://znanium.com/catalog/product/1851282 (дата обращения: 13.12.2023). - Режим доступа: по подписке. - Текст: электронный.

2. Кузин А.В. Разработка баз ланных в системе Microsoft Access: учебник / А.В. Кузин, В.М. Лемин. -4-е изд. – Москва: ФОРУМ; ИНФРА-М, 2023. – 224 с. – URL; https://znanium.com/catalog/product/1912099 (дата обращения: 13.12.2023). - Режим доступа: по подписке. - Текст: электронный.

## РАЗРАБОТКА БАЗЫ ДАННЫХ КНИЖНОГО ИЗДАТЕЛЬСТВА

А.О. Новиков<sup>а</sup>, студент гр. 17В11 Научный руководитель: Телипенко Е.В. к.т.н., доц. Юргинский технологический институт (филиал) Национального исследовательского Томского политехнического университета 652055, Кемеровская обл., г. Юрга, ул. Ленинградская, 26

 $E$ -mail:  $a$ aon7@tpu.ru

Аннотация: В данной статье представлен процесс проектирования базы данных книжного издательства. направленной на автоматизацию процессов подписания договоров с авторами и выполнения заказов. Разработанная база данных обеспечивает выполнение следующих функций: учёт книг, заказов, договоров, авторов, редакторов, торговых организаций, а также анализ продаж.